Illustrator CS3

- 13 ISBN 9787302175131
- 10 ISBN 7302175136

出版时间:2008-12

页数:318

版权说明:本站所提供下载的PDF图书仅提供预览和简介以及在线试读,请支持正版图书。

#### www.tushu000.com

Illustrator CS3 llustrator CS3

 $\begin{minipage}[t]{0.7\linewidth} \label{fig:1} \begin{minipage}[t]{0.7\linewidth} \textbf{Illustrator} \textbf{CS3} \end{minipage} \begin{minipage}[t]{0.7\linewidth} \begin{minipage}[t]{0.7\linewidth} \textbf{Illustrator} \end{minipage} \end{minipage} \begin{minipage}[t]{0.7\linewidth} \begin{minipage}[t]{0.7\linewidth} \textbf{Plustrator} \end{minipage} \end{minipage} \begin{minipage}[t]{0.7\linewidth} \begin{minipage}[t]{0.7\linewidth} \textbf{Plustrator} \end{minipage} \end{minipage} \begin{minipage$ 

The Illustrator CS3 → Thustrator → Thustrator → Thustrator → Thustrator CS3 → Thustrator CS3 → Thustrator CS3 → Thustrator CS3 → Thustrator CS3 → Thustrator CS3 → Thustrator CS3 → Thustrator CS3 → Thustrator CS3 → Thus Th  $\begin{array}{l} {\rm Illustrator}\, {\rm CS3} \\ 4 \end{array}$  $10$ 

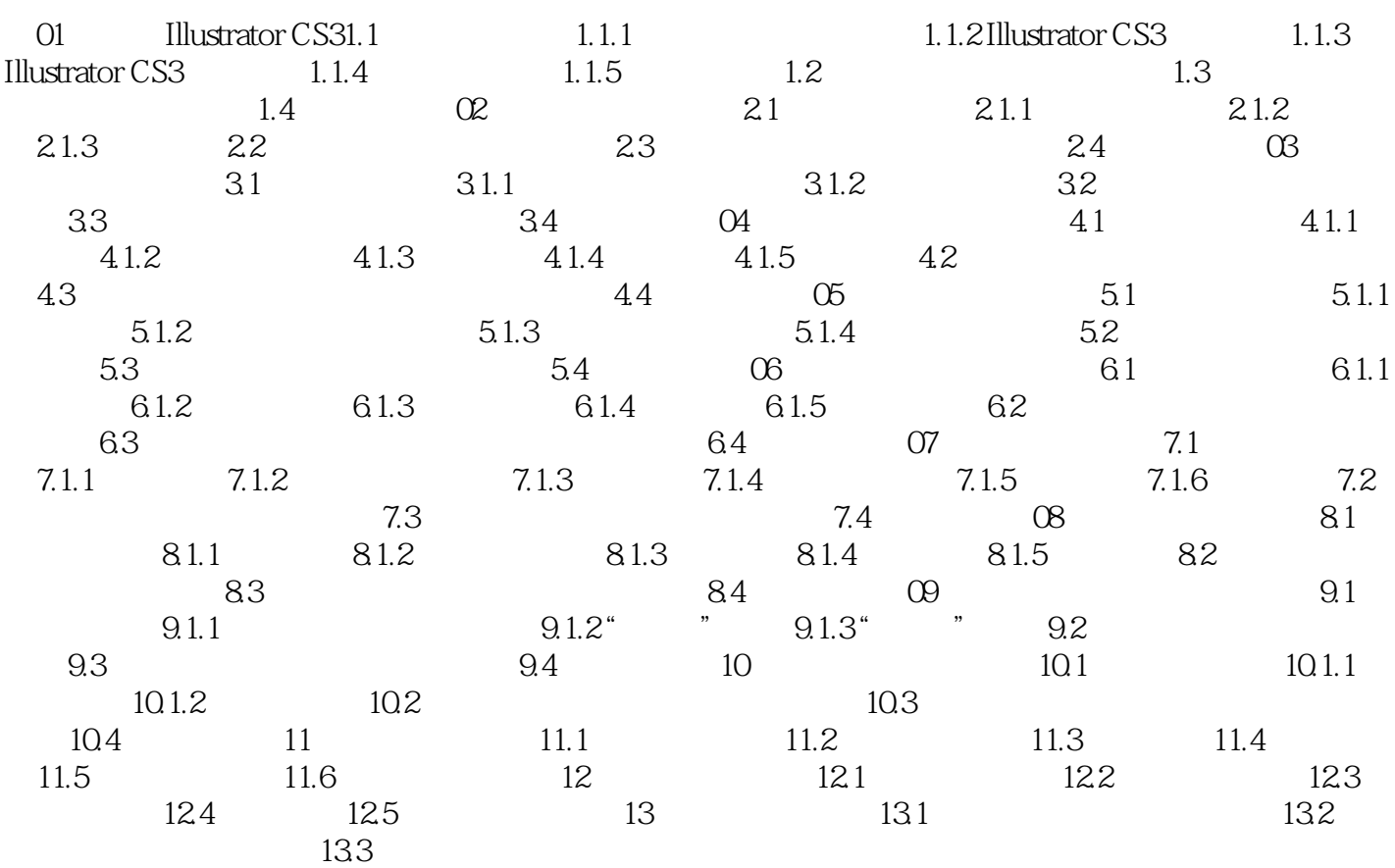

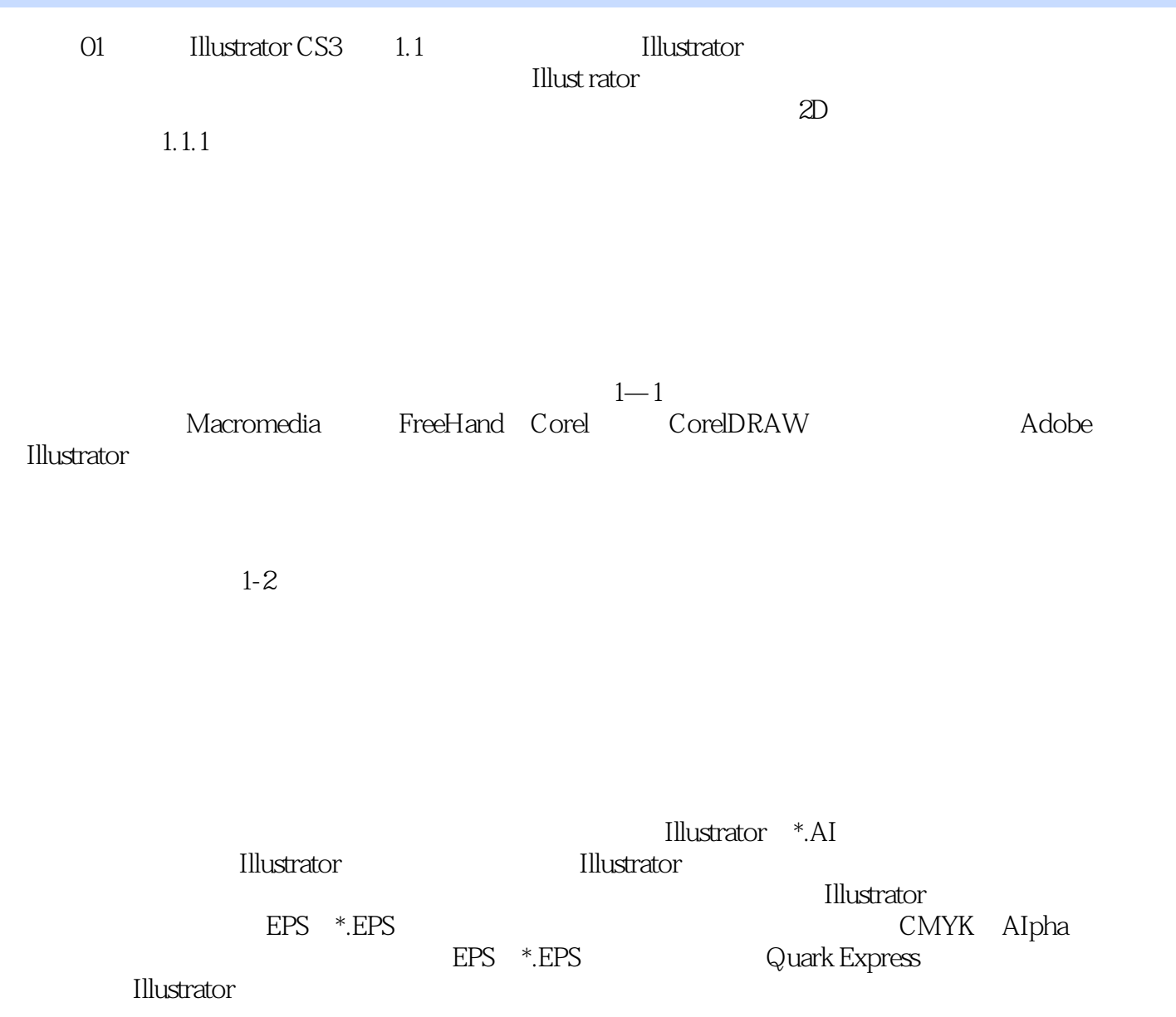

 $100$ which is a metallustrator CS3 which is a metallustrator CS3" and Illustrator CS3" and Illustrator CS3" and Illustrator CS3" and Illustrator CS3" and Illustrator CS3" and Illustrator CS3" and Illustrator CS3" and Illustrato

 $\hbox{Illustrator}$ 

Illustrator CS3

**Illustrator** 

本站所提供下载的PDF图书仅提供预览和简介,请支持正版图书。

:www.tushu000.com